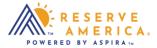

## How to Filter Search Results

To narrow down the search options, select "Filters" on the top of the search results section. You can drill down the results by arrival and departure dates; interests including campgrounds, day use, and tours; as well as facility type.

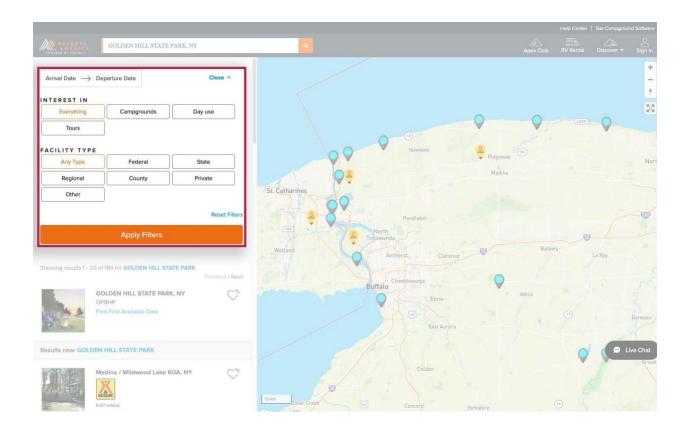